## **Packard Bell 686 M/Board**

## **Specification**

- **Battery :** Tadiran 3.6V Lithium. Rev C. Velcroed to front casing. Rev D. Soldered to motherboard.
- **BIOS :** 2 X 32 KB Phoenix BIOS. Phoenix 3.10.00D Phoenix 3.10.03D. To access Press F2 at boot before beep.
- **Cache :** N/A
- **Clock/Driver :** Not removable; on motherboard
- Cover Removal : 3 screws on back panel upper. 2 screws on each side
- **CPU :** 80286-12 MHz. Keyboard Switchable: (Ctrl)-(Alt)-(-) Toggles between 8 MHz and 12MHz
- Drive Cavities : 1 X 3  $\frac{1}{2}$  half (enclosed). 2 X 5  $\frac{1}{4}$  half (exposed)
- **I/O Expansion slots : 5 X 16-bit ISA**
- **Interfaces :**
	- 1 DB-25 Parallel Port
	- 1 x RS232 DB-9 Serial Port
	- 1 x RS232,DB-25 Serial Port
	- 1 5-pin DIN Keyboard Port
- **Power Supply :** 135 watts. 115v:3.5a:60Hz:outlet 1a. 230v:1.0a:50Hz:outlet 0.5a
- **RAM :** Standard on motherboard: 640Kb (w/128Kb piggy board), 1MB (w/o piggy board). Maximum on motherboard : 1MB
- **Speaker :** Internal front left , behind
- **Video :** Usually PBVGA MULTI 16-bit

## **Jumpers**

The floppy controller is built-in on the motherboard and CANNOT be disabled.

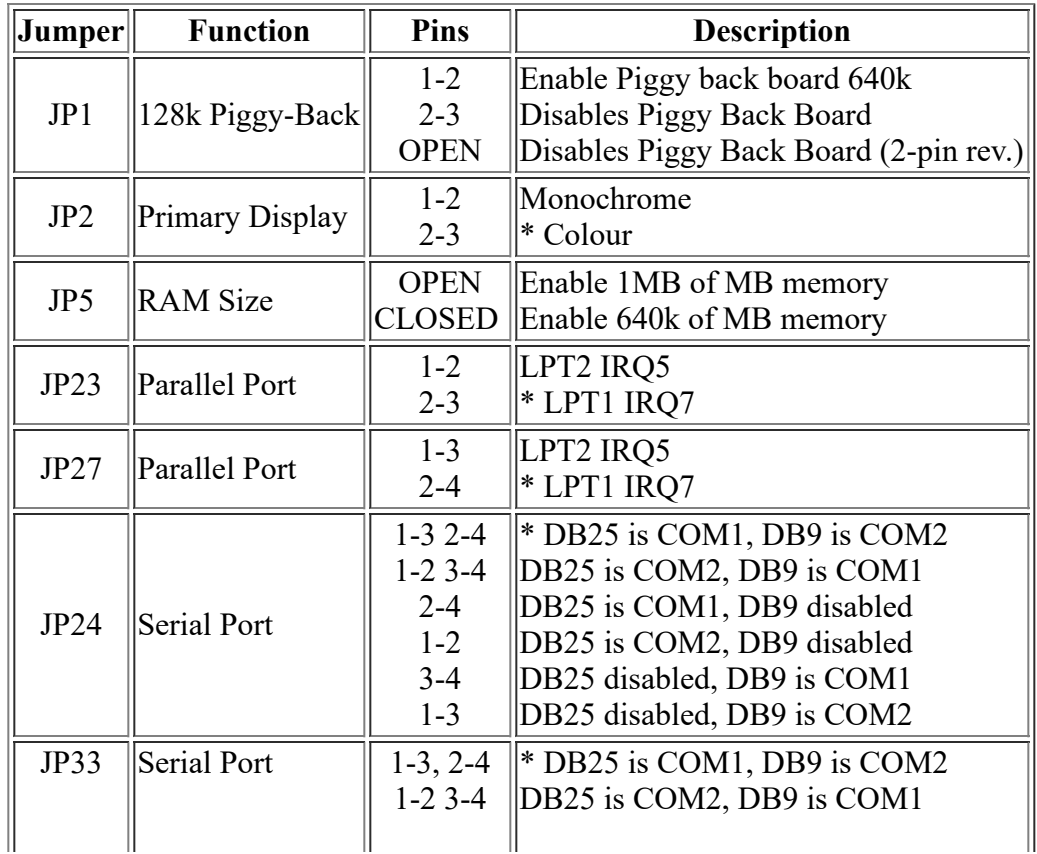

11/1/22, 8:51 PM Packard Bell 686 Motherboard

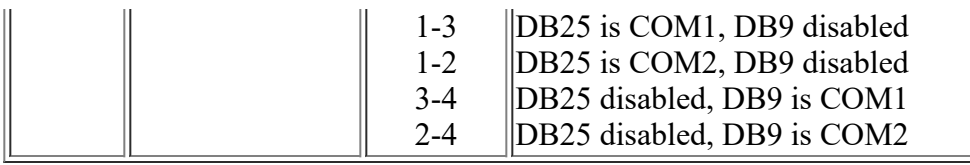

\* Indicates default settings

On 640K motherboards, the sockets with a double line (between JP1 and J1-J3) are EMPTY and covered by a Piggy-back board. To upgrade to 1MB, you must fill the sockets with 6 RAM chips (4 x 256x4 and 2 x 256x1, 100 ns) and take out the JP5 jumper strap. On the 1MB motherboard, there is no longer a Piggy-back board because the sockets are already populated.

JP5 may not be present on the 1MB motherboard.

JP1 may have 2 or 3 pins. 2-3 and open are functionally the same.

## **Upgrades**

- **Cache Memory :** This system does not support cache memory.
- **Maths Co-Processor :** This system supports the 80287-8 math co-processor. It is installed at location U19. No jumper setting are required.
- RAM : BASE MEMORY = 640 (always). EXTENDED MEMORY = 384. Maximum onboard memory : 1MB. Updrade using 256k, 100ns chips. More than 1 MB: Insert a memory expansionboard.
- **Video Memory :** This system has a video card installed. To upgrade video, the card would need to be replaced.